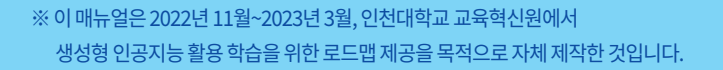

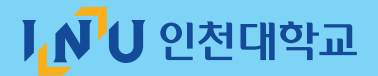

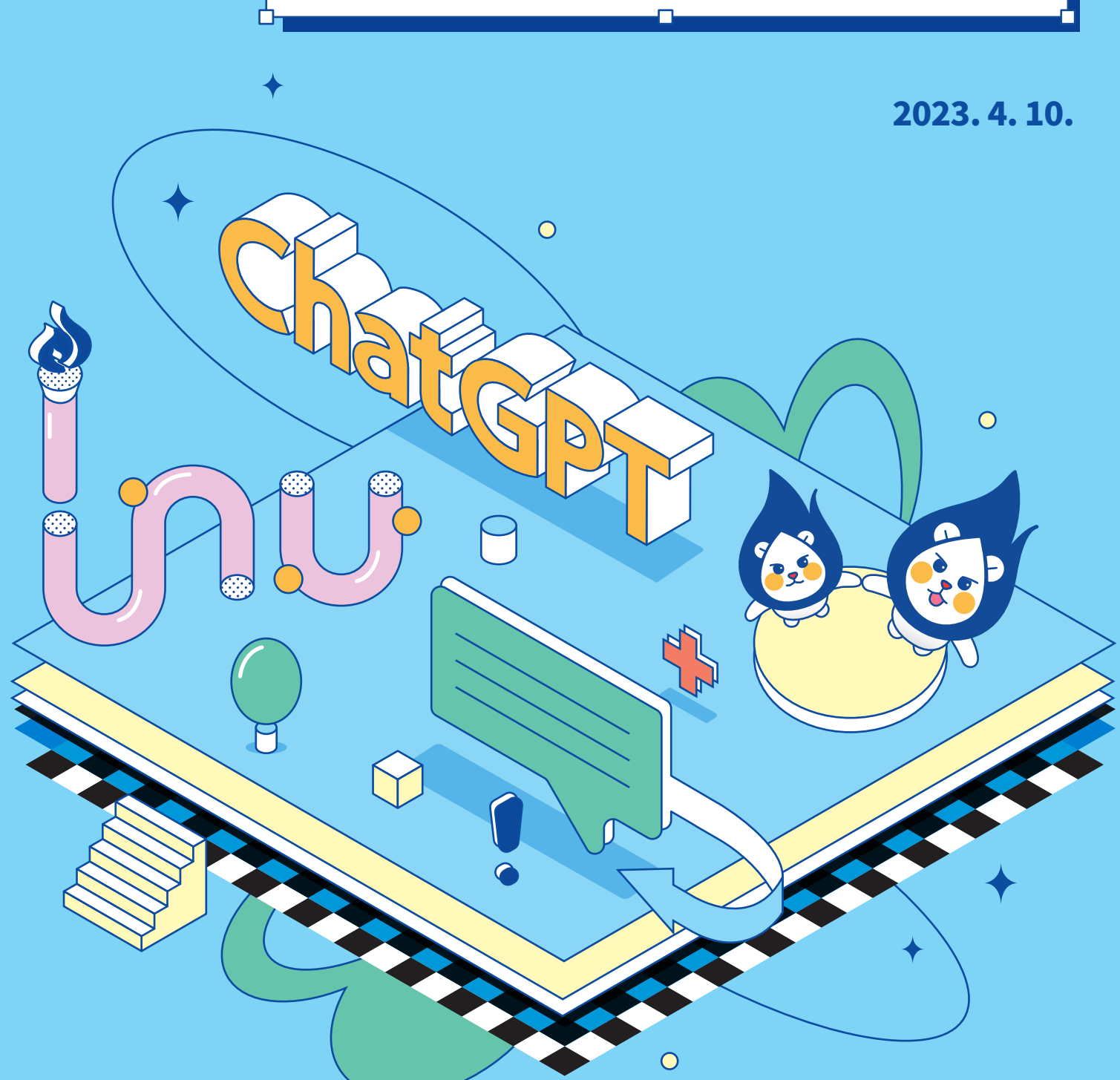

INU 생성형 인공지능 활용 학습 매뉴얼

Ð

# "변화하는 사회에 능동적으로 대응하고 미래 사회변화를 적극적으로 주도해 나가는 교육"

안녕하세요. 인천대학교 교육혁신원장 김평원 교수입니다.

인공지능과 빅데이터로 대표되는 4차 사업혁명의 물결이 거의 모든 학문 분야를 강타하면서. 이제 4차 산업혁명 시대라는 용어는 뻔한 수사적 표현에 불과하게 되었습니다. 이미 다양한 전공 부야에서 인공지능과 빅데이터를 도입하여 기존 지식의 외연을 확장하고 있음은 주지의 사실입니다.

인구 절벽과 디지털 환경의 급속한 변화로 이제 대학은 학문을 탐구하는 상아탑이라는 권위를 빠른 속도로 상실하면서 큰 위기를 맞이하고 있습니다. 테크놀로지가 발달하면서 급변하는 디지털 시대에도 여전히 대학 교육이 필요한 까닭을 설득할 수 있는 논리를 교육 수요자들에게 제공하지 못하면 대학 소멸의 운명을 피할 수 없을 것입니다.

더 늦기 전에 디지털 시대의 미래 교육을 고민하면서 변화해야 합니다.

한 부야를 천착하는 전문가가 주목을 받았던 '분화'의 시대가 저물고 지식 노동을 인공지능이 대체하는 '융합'의 시대를 맞이하고 있음에도,여전히 지식의 깊이와 기존 학문의 중요성만을 강조하는 분들이 있습니다. 하지만 지식은 필연적으로 변화할 수밖에 없으며 지식을 다루는 교육 역시 필연적으로 변화할 수밖에 없습니다. 교육은 사회변화에 맞게 변화되어야 하며 더 나아가 교육이 사회변화를 적극적으로 주도해야 하기 때문입니다. 교육을 통하여 육성되는 인간이 미래사회에 올바로 적응할 수 없다면, 그 교육은 이미 생명력을 잃은 것이나 다름없습니다. 교육이 어떻게 하면 변화하는 사회에 능동적으로 대응하고 나아가 미래 사회변화를 적극적으로 주도해 나갈 수 있는가에 대해 고민하는 까닭도 여기에 있습니다.

앞으로 인천대학교 교육혁신원은 디지털 시대의 미래 고등 교육을 선도할 수 있는 특성화된 디지털 교육 콘텐츠를 개발하고, 융복합형 인재를 양성할 수 있는 AI 기반 교육 지원 체계를 고도화하여 구성원의 만족도 증가를 위해 힘쓰겠습니다. 인천대학교 교육혁신원이 인천대학교 구성원은 물론 교육 혁신을 선도하는 기관으로 발전할 수 있도록 여러분의 많은 관심과 성원을 부탁드립니다. 감사합니다.

<del>┈╇┯┯┯┯┯┯┯┯┯╤╤╤╤</del>┽┼┼┼┼┼┼<br>┽┼┼┼┼┼┼┼┼┼┼┼┼┼┼┼┼┼┼┼<br>┷┷┷┷┷┷┷┷┷┿┽┽┿┽┼┼┼┼┼┼

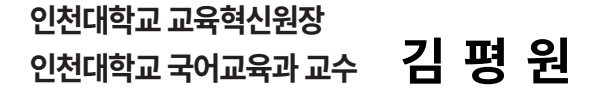

<del>╷╎╎╎╠╇╇╇╇╇╇╇╇╇╇╇╇╇╇</del><br>┼┼┼┼╄╇┽┽┽┽┽┽┽┽┽┽┽

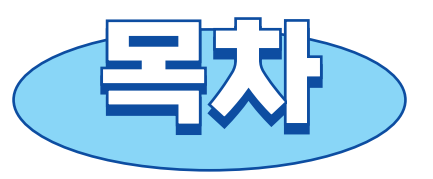

# 01

INU 생성형 인공지능 활용 학습 매뉴얼 개발 배경

 $O<sub>1</sub>$ 

# 02

### **INU 생성형 인공지능 활용 교육영역**

Learning about Al 설명 가능한 인공지능 리터러시 함양 Learning with Al 생성형 인공지능 활용 학습 모델 Learning to work and live with AI 생성형 인공지능 활용 작업 모델

# 03

### **INU 생성형 인공지능 활용 학습 지침**

학습목표 설정하기 전략적으로 활용하기

# 04

#### INU 생성형 인공지능 활용 학습을 위한 ChatGPT 안내  $O<sub>7</sub>$

PC에서 이용하기 스마트폰에서 이용하기 보다 잘 사용하기 연계 프로그램으로 효과적으로 사용하기 생성형 인공지능 활용 학습에 대한 다양한 이슈 이해하기 02

05

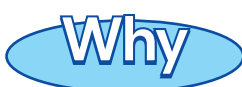

### INU 생성형 인공지능 활용 학습 매뉴얼을 왜 개발하게 되었을까요?

# INU 생성형 인공지능 활용 학습 매뉴얼 개발 배경

- 생성형 인공지능은 최근 그 성능이 파격적으로 고도화되면서 많은 관심과 더불어 우려를 낳고 있습니다. 그럼에도 불구하고, **생성형 인공지능**을 사용하는 것은 영화<아이언맨>에 나오는 아이언맨 슈트를 사용하는 것처럼 **부족한 능력을 보강하거나 업무 능력을 파격적으로 향상**시킬 수 있어 "증강 지능(augmented intelligence)"을 실현할 것으로 보고 있습니다.
- 특히, 생성형 인공지능을 **교육용 비계(scaffolding)<sup>1)</sup> 로 사용하게 되면 <b>근접발달영역(Zone of Proximal** Development, ZPD)<sup>2)</sup>이 다른 어떤 것보다 비교할 수 없을 정도로 넓어지면서 평범한 사람을 준전문가 수준으로 끌어올릴 수도 있습니다.
- 하지만 생성형 인공지능은 사용자에게 거짓 정보 또는 지식이 포함된 콘텐츠를 제공할 수 있어 **잘못된 정보와 지식을 증폭시킬 수** 있고 **과의존**하면 사고력이 발달하지 못하고 **텍스트 편집자**로 전락시킬 수 있습니다. 따라서 **생성형 인공지능 활용 학습을 위해**서는 선언적 안내문 수준이 아니라 **구체적인** 가이드라인이 필요합니다.
- 이에 **우리대학**에서는 UNESCO에서 제안한 AI 교육영역별로 **구체적인 교육 전략을 정리**하여 생성형 인공지능 활용 수업을 설계할 수 있는 **이론적 토대를 마련**하였고, 이를 바탕으로 INU **생성형 인공지능 활용** 학습 매뉴얼을 개발하였습니다.

 $\boxed{01}$ 

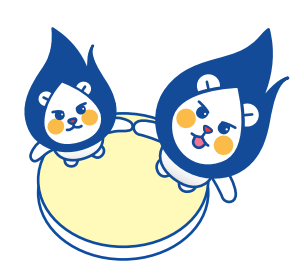

1) 교육에서 비계를 제공한다는 것은 학생이 주어진 학습 과제를 잘 수행할 수 있도록 도움을 제공하는 것을 의미합니다. 2) 근접발달영역이란 비계의 도움을 받아 학습자가 수행할 수 있는 능력의 범위 혹은 영역을 의미합니다.

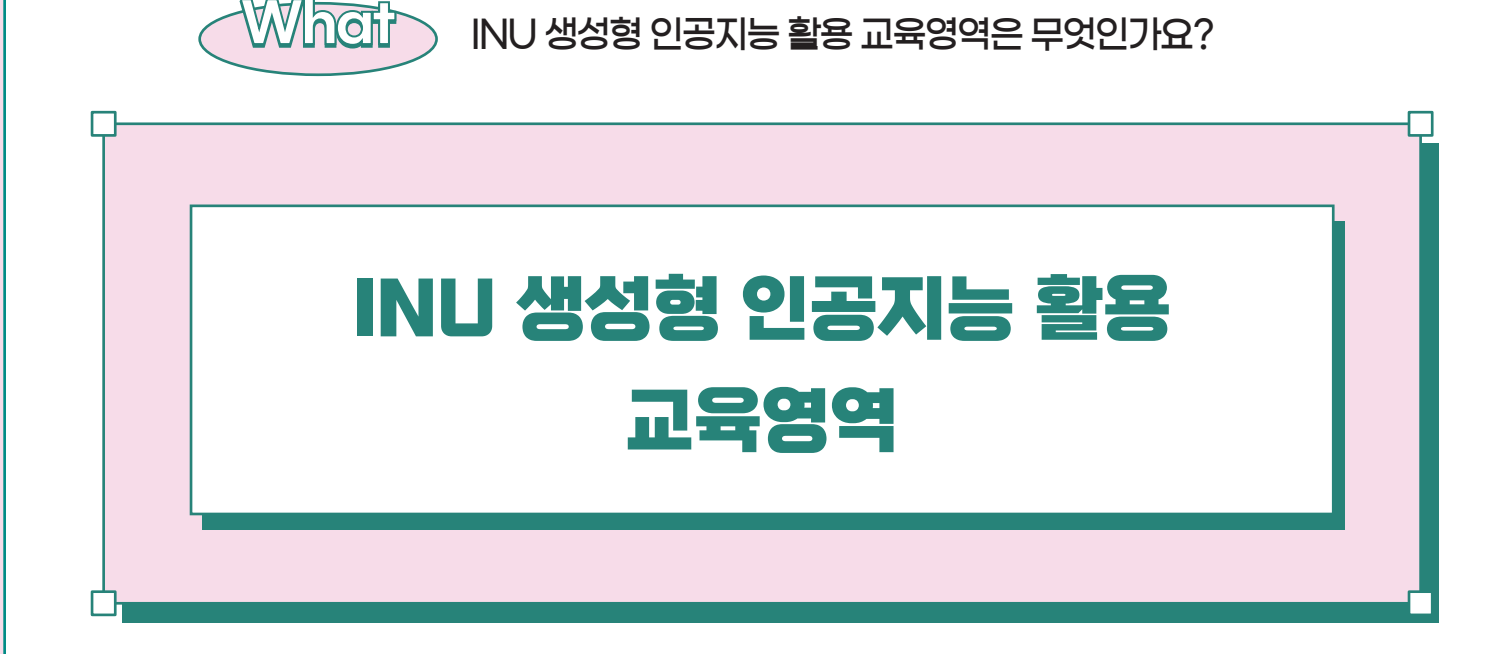

INU 생성형 인공지능 활용 교육영역은 크게 세 가지로 구분할 수 있으며 내용은 다음과 같습니다.

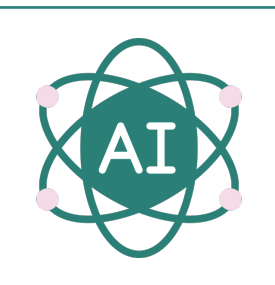

# **Learning about Al**

설명 가능한 인공지능(XAI, eXplainable AI) 리터러시 함양 교육

# 먼저 AI에 대해 배우기입니다

• 생성형 인공지능에서 생성된 데이터, 정보 및 지식의 신뢰성과 유효성을 평가할 수 있는 수준에 이르지 못한 상태에서, 처음부터 생성형 인공지능에 과의존하게 하면 AI와 함께 일하면서 공존하는데 필요한 역량을 키울 수 없습니다. 따라서 우리대학에서는 '인간이 생성한 데이터, 정보, 지식'과 '생성형 인공지능이 생성한 데이터, 정보, 지식'을 비교 평가하면서 키울 수 있는 "설명 기능한 인공지능 **리터러시" 함양을** 지향하고 있습니다.

 $\boxed{02}$ 

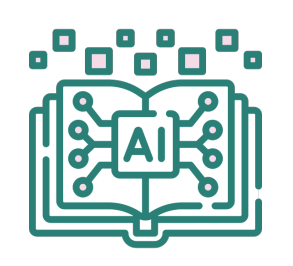

# **Learning with AI**

#### **생성형 인공지능 활용 학습**

**(GAIAL, Generative Artificial Intelligence Assisted Learning) 모형**

# **다음으로 AI로 배우기입니다**

• GAIAL 모형은 인간이 먼저 지식을 구성한 후 '인공지능이 생성한 지식'과 비교하면서 '인공지능이 생산한 텍스트'의 생성 과정을 설명할 수 있는 능력을 키우는 방법으로 **생성형 인공지능을 활용하여 간단한 보고서를 제출하는 차원, 학생 스스로 과제를 발견하여 해결하는 차원, 프로젝트에 맞게 학습을 구성하는 차원에서** 이루어질 수 있습니다.

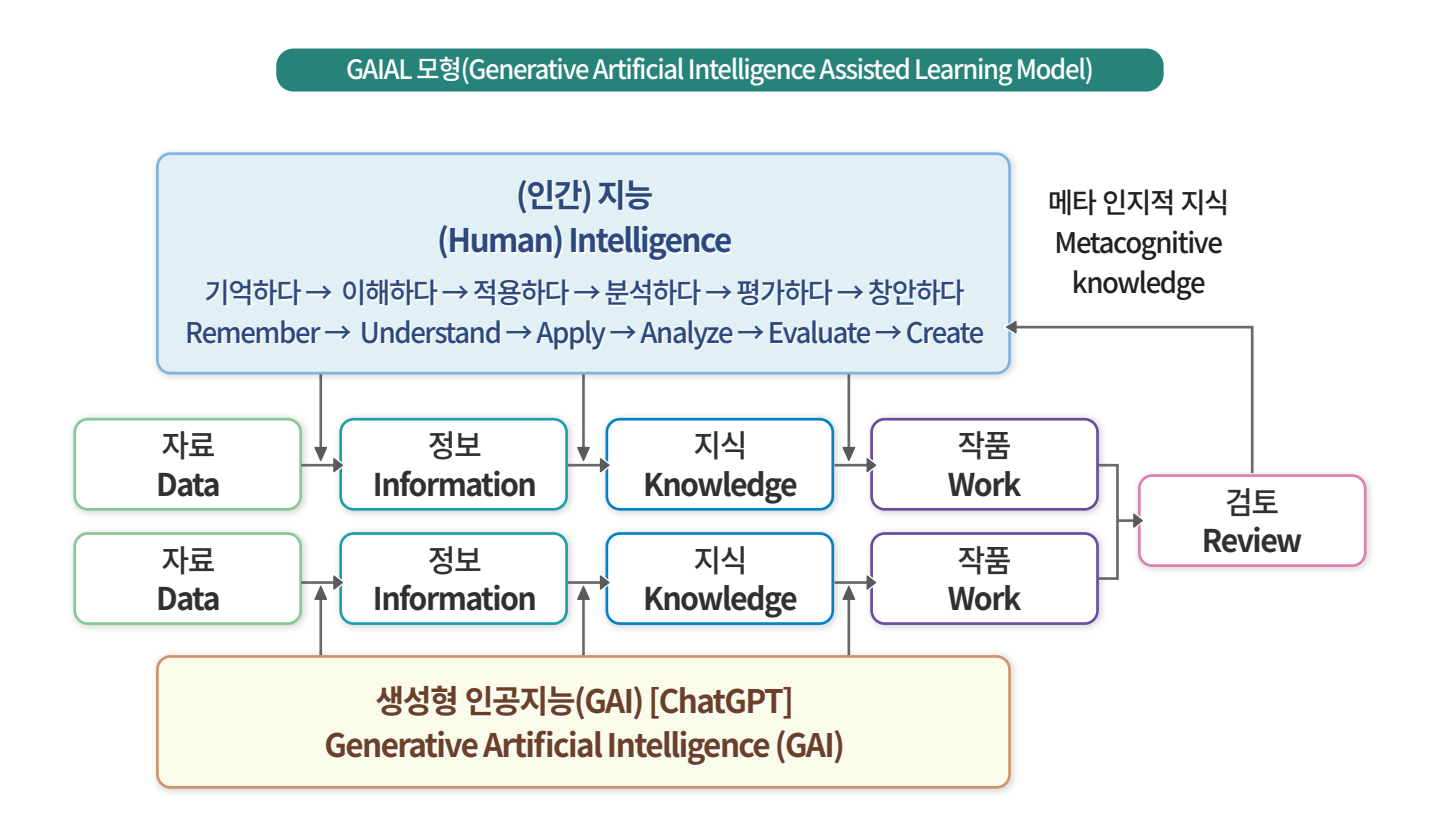

 $\binom{03}{ }$ 

 $\overline{\mathbf{S}}$ 

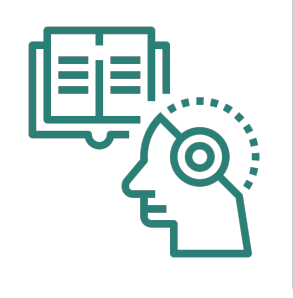

# **Learning to work and live** with Al

생성형 인공지능 활용 작업 (GAIAT, Generative Artificial Intelligence Assisted Task) 모형

# 마지막으로 AI와 함께 일하고 시는 법 배우기입니다

• GAIAT 모형은 인간이 자료, 정보, 지식을 구축하는 과정에서 ChatGPT와 같은 '생성형 인공지능이 생성한 자료, 정보, 지식'을 참조하는 방식으로 인간과 인공지능이 협업하는 모델입니다. 따라서 인간은 생성형 인공지능을 비서 또는 동료로 활용하는 셈이며, 혼자 수행했을 때와는 비교할 수 없을 정도로 탁월한 성과를 얻을 수 있습니다. 이는 **교과를 활용하여 실제 프로젝트를 수행하는 차원에서** 이루어질 수 있습니다.

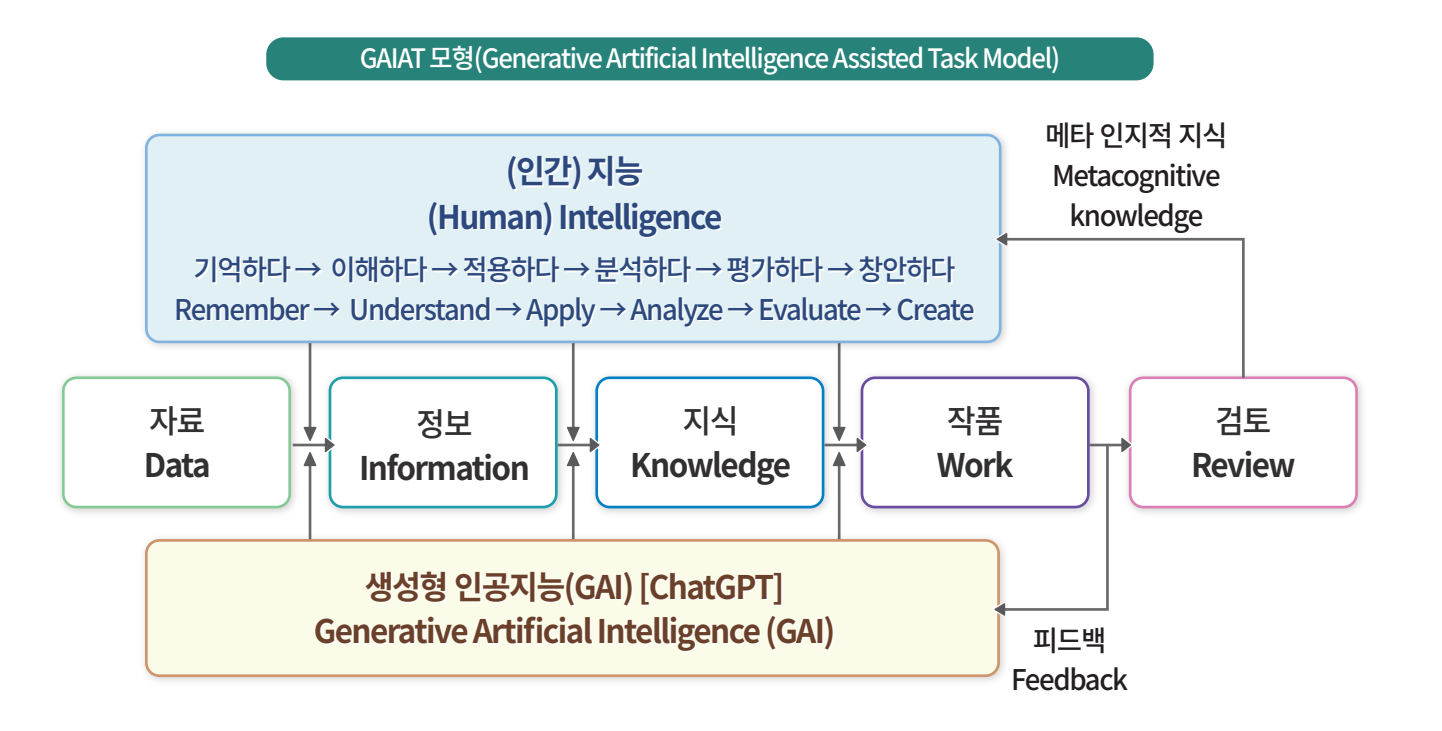

 $\overline{04}$ 

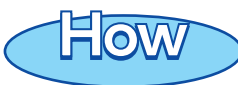

# **How** INU 생성형 인공지능 활용 학습은 어떻게 해야 할까요?

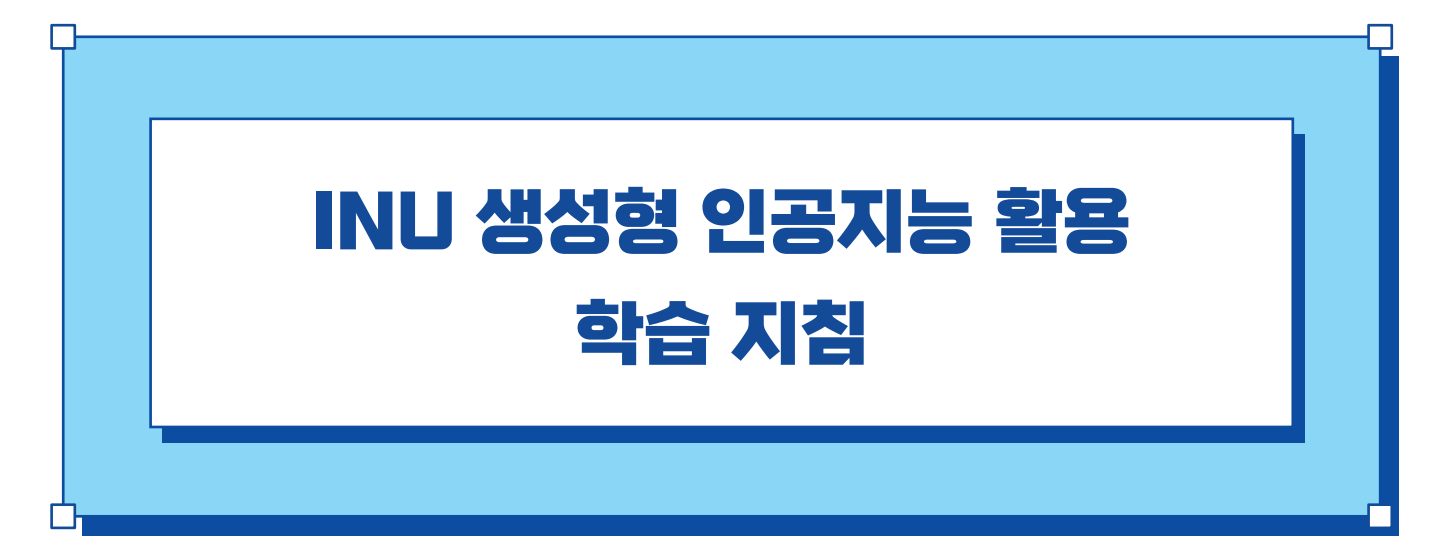

### **학습목표 설정하기**

**자료, 정보, 지식 과잉 시대에는 이를 선별할 수 있는 눈을 키우는 것이 더 중요합니다. 따라서 우리 대학에서는 생성형 인공지능 활용 학습을 위해 다음과 같은 목표 설정을 권장합니다.** 

- **첫째,** 나는 내가 학습하고자 하는 내용과 관련된 자료, 정보, 지식 작품의 속성을 이해할 수 있다.
- **둘째,** 나는 '내가 생성한 자료, 정보, 지식'과 '생성형 인공지능이 생성한 자료, 정보, 지식'을 구분할 수 있다.
- **셋째,** 나는 '내가 생성한 자료, 정보, 지식'과 '생성형 인공지능이 생성한 자료, 정보, 지식'을 평가할 수 있다.
- **넷째,** 나는 '생성형 인공지능이 생성한 자료, 정보, 지식'에 의존하여 자료, 정보, 지식을 구축할 때 발생하는 문제점을 파악할 수 있다.
- **다섯째,** 나는 '생성형 인공지능이 생성하는 자료, 정보, 지식'의 신뢰성과 타당성을 평가할 수 있다.
- **여섯째,** 나는 스스로 자료, 정보, 지식을 생산한 후, '생성형 인공지능이 생성한 자료, 정보, 지식을 참조하여 발전시키는 활용 방법'과 반대로 '생성형 인공지능이 생성한 자료, 정보 지식을 참조하여 자료, 정보, 지식을 보완하는 활용 방법'의 차이점을 이해할 수 있다.
- **일곱째,** 나는 수업 전 담당 교수와 '생성형 인공지능 활용 학습 모형'과 '생성형 인공지능 활용 작업 모형' 중 어느 것을 선택할 것인지를 확실하게 약속하고, 허용 가능한 범위에서 인공지능을 활용할 수 있다.
- **여덟째,** 나는 생성형 인공지능에 과의존할 경우, 나의 인지적 사고 수준과 문제 해결 역량 함양에 한계가 있음을 이해할 수 있다.

 $\left( 05\right)$ 

### 전략적으로 활용하기

여러분께서는 생성형 인공지능을 활용한 교과 및 비교과 활동에서 자료, 정보, 지식, 작품이라는 4단계의 사고 수준 단계에 따라 차별화된 결과물을 도출할 수 있습니다. 이 과정에서 무엇을 인용하고 무엇을 주장하는지 스스로 알게 되므로 지연스럽게 연구윤리는 물론 의사소통 갈등을 경험하고 시행착오를 극복하는 역량을 키울 수 있고, 수준 높은 반성적 사고가 기능해집니다.

[다라서 여러분께서 자기주도적으로 이와 같은 학습 경험을 할 수 있도록, 사고 수준의 위계에 따라 단계별로 구체적인 학습방법을 제시하였습니다. 띠라서 자신의 특성과 여건을 고려하여 다양한 프루젠트 찬어를 통해 다음이 전략을 사용하여 결과물까지 산출하는 경험을 궈장한니다.

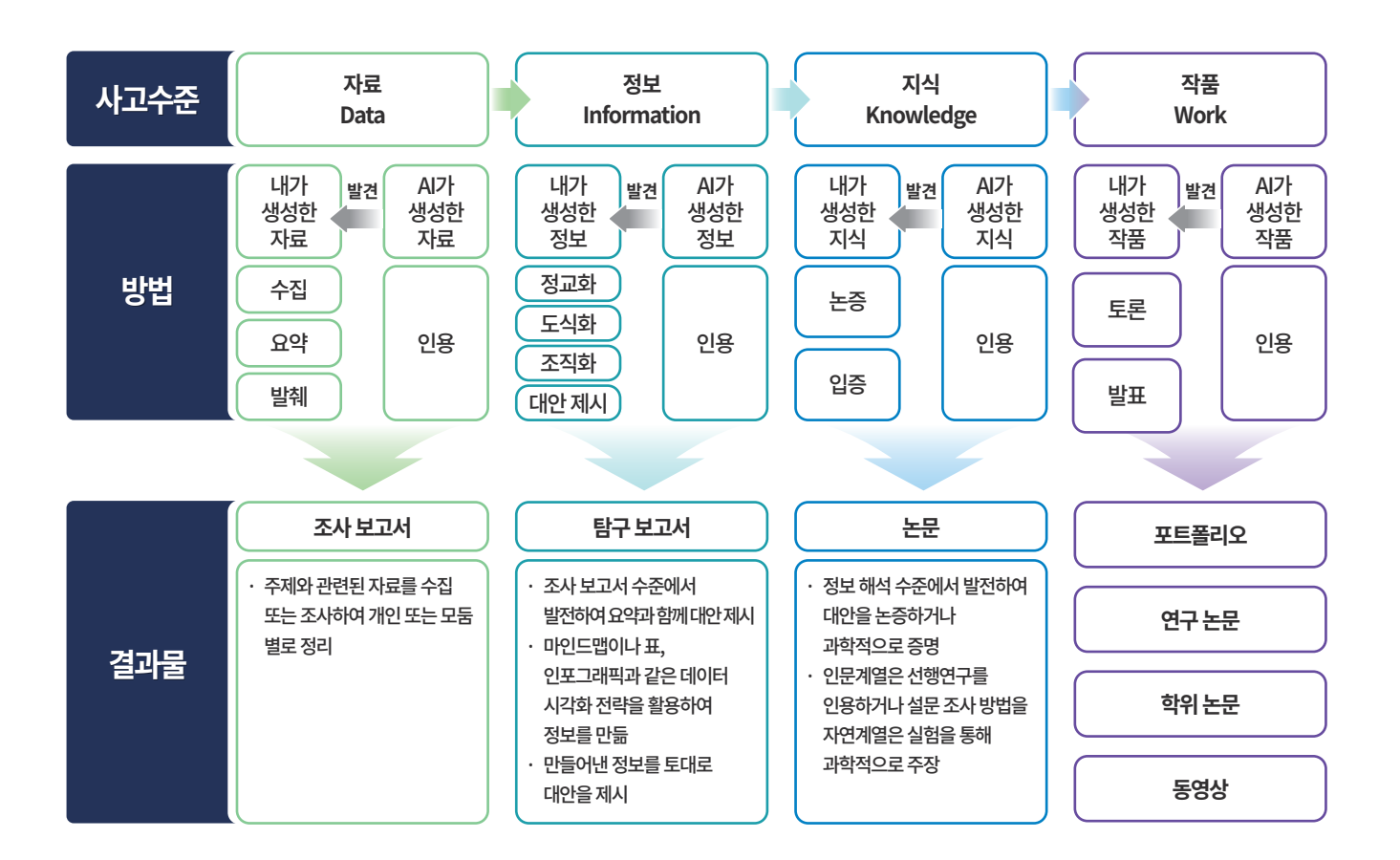

#### 단, 인용 내용에 대한 명확한 출처 표기는 선택이 아닌 반드시 지켜야 할 원칙입니다.

 $\overrightarrow{06}$ 

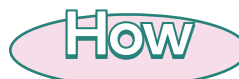

INU 생성형 인공지능 활용 학습을 위한 ChatGPT는 어떻게 사용하나요?

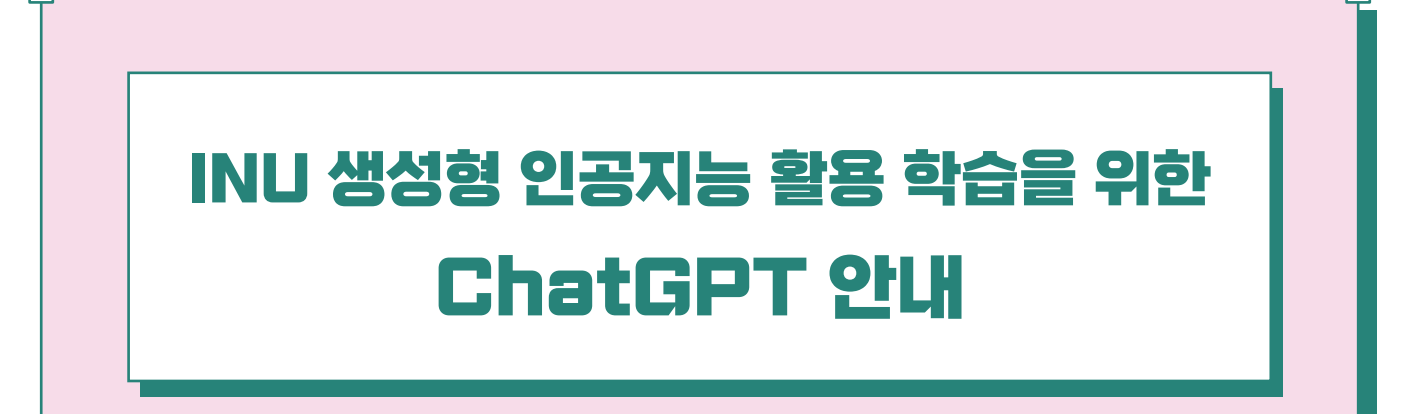

생성형 인공지능을 학습에 활용하기 위해 가장 많이 사용하고 있는 ChatGPT에 대해 안내하도록 하겠습니다.

# ChatGPT, PC에서 이용하기

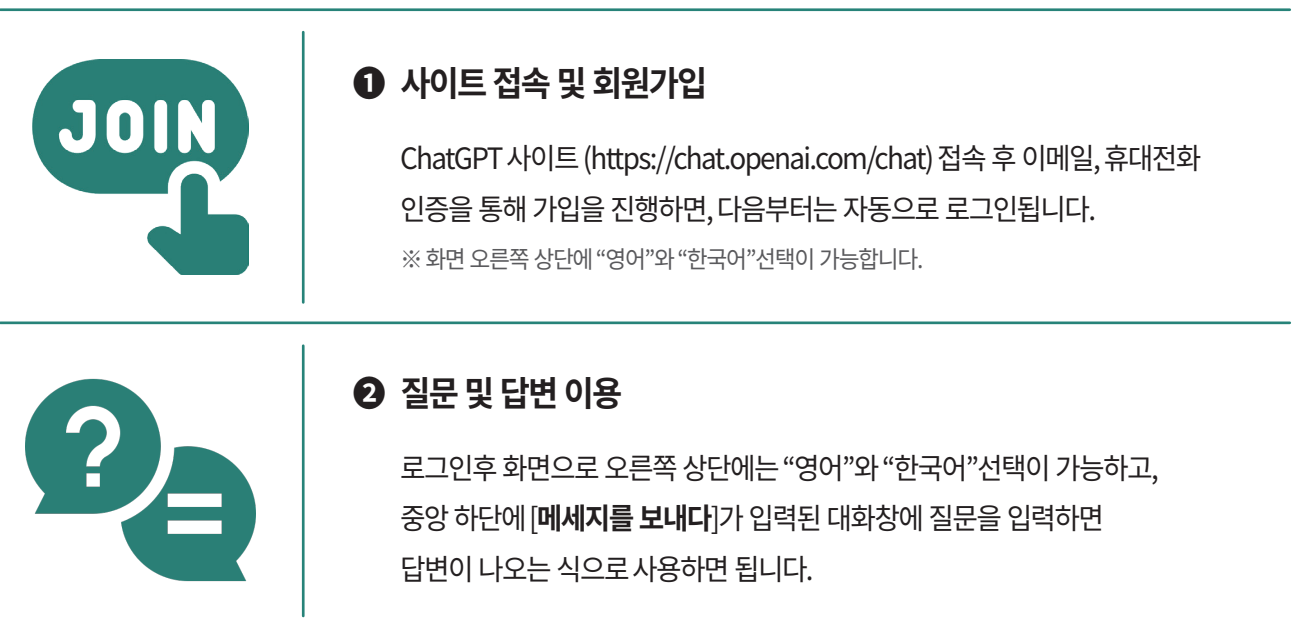

### 자세한 이용방법은

### < PC에서 ChatGPT 이용하기 > 영상 매뉴얼을 통해 확인하세요

https://www.youtube.com/watch?v=FyMl99NC3nA

 $($ 07 $)$ 

# ChatGPT, 스마트폰에서 이용하기

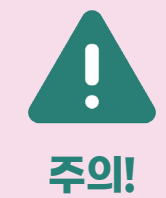

현재까지(23년 3월) ChatGPT 관련 공식 앱은 안드로이드, ios 모두 없습니다. 따라서 인터넷 브라우저를 통해 접속해야 합니다. 아래는 안드로이드 스마트폰의 사용법입니다.

※ 아이폰, 아이패드에서는 Safari 브라우저를 사용하시면 홈화면에서 ChatGPT 바로가기를 만들 수 있습니다.

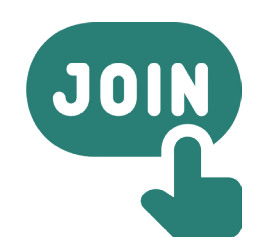

#### $\Omega$  사이트 접속 및 회원가입

ChatGPT 사이트 (https://chat.openai.com/chat) 접속 후 이메일, 휴대전화 인증을 통해 가입을 진행하면, 다음부터는 자동으로 로그인됩니다. (PC버전과 동일) ※ 화면 오른쪽 상단에 "영어"와 "한국어"선택이 가능합니다.

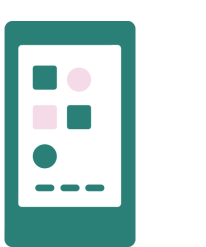

#### $2$  즐겨찾기

크롬 브라우저 우측 상단의 [: ]를 클릭한 뒤, [홈화면에 추가]를 클릭합니다. 이제 스마트폰 배경화면에 ChatGPT 바로가기가 설치되어 앱처럼 사용할 수 있습니다.

# ChatGPT, 보다 잘 사용하기

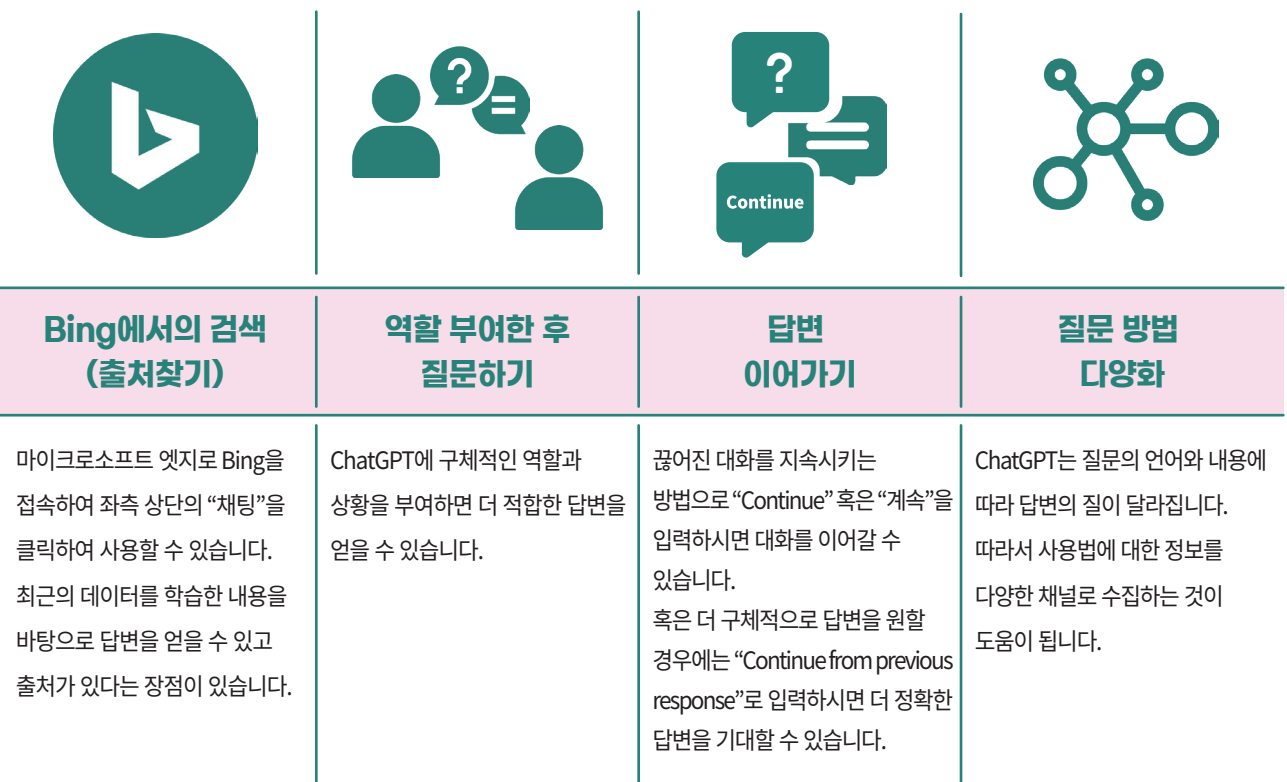

 $\binom{08}{08}$ 

 $\overline{\mathbf{z}}$ 

# ChatGPT, 연계 프로그램으로 효과적인 사용하기

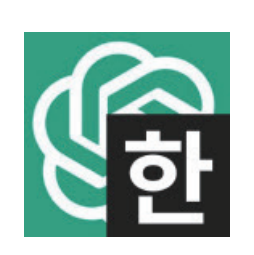

#### 프롬프트 지니 자동번역기능

프롬프트 지니는 PC의 크롬브라우저의 확장프로그램입니다. 이것을 사용하게 되면 한글로 질문시 응답속도가 빨라지고 영어로 답변이 나온 것들도 자동으로 한글 번역이 되어 읽을 수 있습니다.

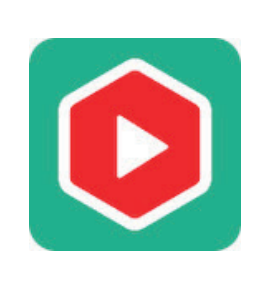

#### 유튜브서머리 유튜브요약기능

유튜브 서머리는 PC의 프롬프트 지니와 마찬가지로 크롬브라우저의 확장프로그램입니다. 유튜브를 실행하면 우측 상단에 Transcript & Summary 버튼이 생기는데 이것을 클릭하면 자동으로 유튜브 내용이 요약됩니다. 만약 프롬프트 지니까지 설치된 상태라면 한글로 요약됩니다.

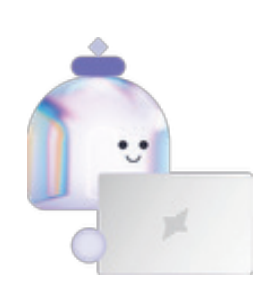

#### Askup(카톡채널) 카카오톡 챗봇

카카오톡의 친구추가만으로 사용이 가능한 인공지능 챗봇입니다. 이미지의 내용들까지 요약하거나 영어로 번역할 수 있는 등 기존의 텍스트를 인식해서 텍스트로 답변해주는 기능을 뛰어넘는 프로그램입니다. 하지만 2021년 10월 이전 학습된 모델로 이미지에서 글자를 읽을 수 있는건 최대 1000자까지 가능하며 하루 100회 무료사용이 가능하다는 한계적도 있습니다.

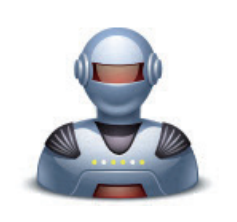

**S** Bing

#### talk to ChatGPT 음성 버전 ChatGPT

talk to ChatGPT는 PC의 크롬브라우저의 확장프로그램으로, 음성으로 ChatGPT와 대화할 수 있게 하는 프로그램입니다.

Image Creator 이미지 생성기

https://www.bing.com/create 로 접속 후 로그인하고, 그림을 그려달라고 (영어로) 하면 그림을 그려줍니다.

ChatGPT를 효과적으로 사용할 수 있는 크롬브라우저 확장프로그램이 다양해지고 있으므로 관련 정보에 대한 지속적인 관심이 필요합니다.

더불어 교육혁신원에서 제공하는 학습지원 프로그램 참여를 권장합니다.

 $\sim$  09 $\sim$ 

**생성형 인공지능 활용 학습에 대한 다양한 이슈 이해하기** 

**생성형 인공지능 활용은 다음과 같이 사회적·윤리적 문제를 유발할 수 있는 다양한 이슈가 있습니다.** 

**따라서 INU 생성형 인공지능 활용 학습에 있어서 우리대학 학생들은 이러한 이슈들에 대해 비판적으로 사고하며 연구윤리와 학습윤리를 지키기 위해 함께 노력해야 합니다.**

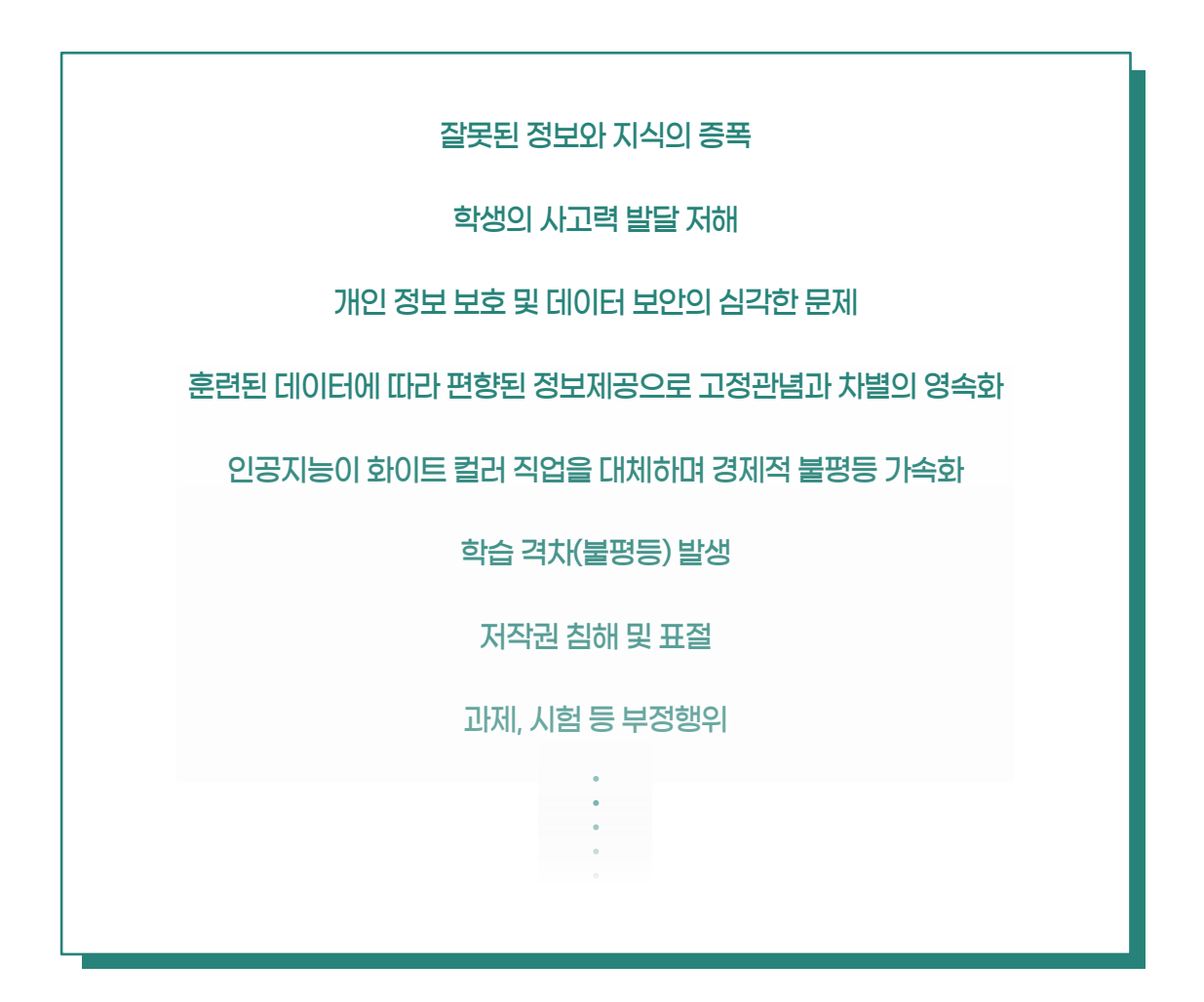

 $\overline{(10)}$ 

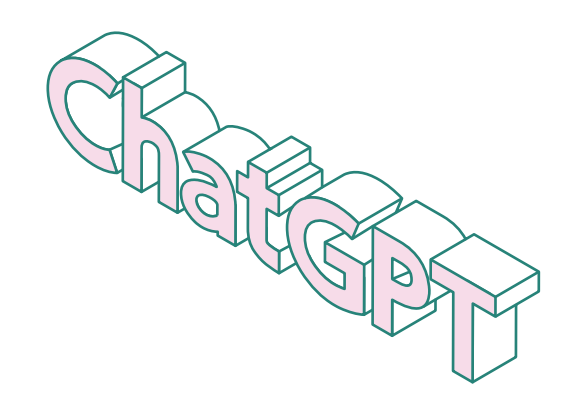

### 참고문헌

### **GAIAL & GAIAT Model**

P. W. Kim, "A Framework to Overcome the Dark Side of Generative Artificial Intelligence (GAI) like ChatGPT in Social Media and Education," unpublished, 2023.

### **ChatGPT**

J. Rudolph, S. Tan, and S. Tan, "ChatGPT: Bullshit spewer or the end of traditional assessments in higher education?" JALT, vol. 6, no. 1, Jun. 2023, [Online]. Available: https://doi.org/10.37074/jalt.2023.6.1.9

F. Y. Wang, Q. Miao, X. Li, X. Wang, and Y. Lin, :What does chatGPT say: the DAO from algorithmic intelligence to linguistic intelligence," IEEE/CAA J. Autom. Sin., vol. 10, no. 3, pp. 575-579, Mar. 2023.

N. Curtis, "To ChatGPT or not to ChatGPT? The impact of artificial intelligence on academic publishing," Pediatr. Infect. Dis. J., vol. 42, no. 4, p. 275. Apr. 2023.

S. Mondal, S. Das, and V. G. Vrana, "How to Bell the Cat? A Theoretical Review of Generative Artificial Intelligence towards Digital Disruption in All Walks of Life," Technol., vol. 11, no. 2, pp. 44, Mar. 2021. [Online]. Available: https://doi.org/10.3390/technologies11020044

### **DIKW hierarchy**

M. Frické, "The knowledge pyramid: a critique of the DIKW hierarchy," J. Inf. Sci., vol. 35, no. 2, pp. 131-142, Nov. 2009.

J. Hey, "The data, information, knowledge, wisdom chain: the metaphorical link," IOC UNESCO, vol. 26, no. 1, pp. 1-18. Dec. 2004

A. Liew, "DIKIW: Data, information, knowledge, intelligence, wisdom and their interrelationships," BMDynamics., vol. 2, no. 10, pp. 49-62, Apr. 2013.

S. Davis, and J. Botkin, "The coming of knowledge-based business," Harv Bus Rev., vol. 72, no. 5, pp. 165-170, Nov. 1994.

#### **Taxonomy**

A. Churches, "Bloom's taxonomy blooms digitally," Tech & Learning., 1, 1-6, 2008.

B. Bloom, M. Englehart, E. Furst, W. Hill, and D. Krathwohl, Taxonomy of educational objectives: The classification of educational goals. Handbook I: Cognitive domain. Toronto, NY, USA: Longmans, Green, 1956

L. W. Anderson, amd D. R. Krathwohl, A taxonomy for learning, teaching, and assessing: A revision of Bloom's taxonomy of educational objectives, Toronto, NY, USA: Longmans, Green, 2001.

### **Scaffolding**

L. S. Vygotsky, and M. Cole, Mind in Society: The Development of Higher Psychological Processes, Revised ed., Cambridge, MA, USA: Harvard Univ. Press, 1987.

S. Duchesne, and A. McMaugh, Educational psychology for learning and teaching. 6th ed., Southbank, Victoria, Australia: Cengage Learning Australia 2018.

**I<sub>L</sub>N<sup>J</sup>U** 인천대학교

Copyright 2023. 김평원 All rights reserved. All pictures cannot be copied without permission. 원고: 김평원 교수(032-835-8829) / 인포맵: 홍은비 실무관(032-835-9599)